# Ports used by Remote Utilities

#### Сontents

Direct [connection](#page-1-0) ports

Internet-ID [connection](#page-1-1) ports

Public [server](#page-1-2)

[Self-hosted](#page-2-0) server

Remote Utilities uses different ports depending on whether a *direct connection* or *Internet-ID* connection is being used.

### <span id="page-1-0"></span>Direct connection ports

In order to access a remote *Host* through direct (point-to-point) connection you need to allow the *inbound* TCP port 5650 on the Host PC and the same *outbound* port on the *Viewer* PC:

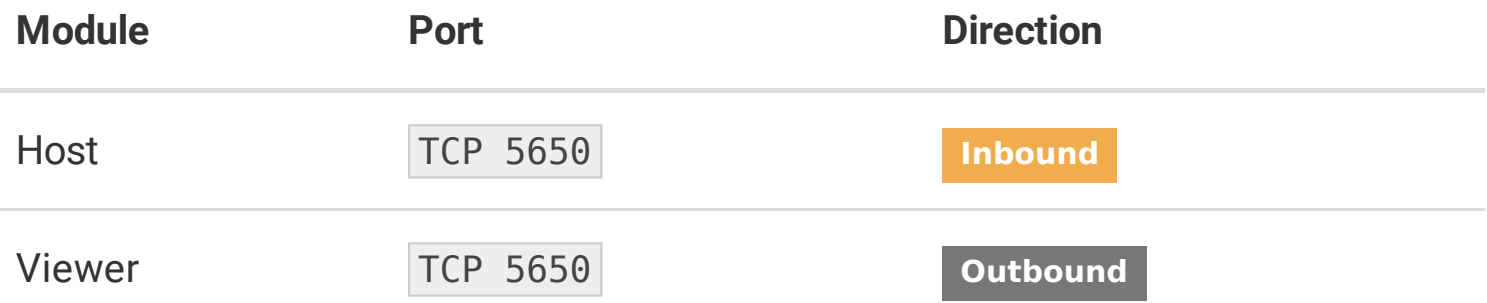

During Host installation the program automatically adds an "allow" rule to your Windows firewall on the Host PC. However, if you use different firewall software, you need to manually allow this port in the firewall settings.

#### **PRemember**

If port 5650 cannot be used for some reason, you can change it to a different value in the Host [settings](https://www.remoteutilities.com/support/docs/host-options/#network). If you changed the port on the Host side, remember to also update the port in the corresponding [connection](https://www.remoteutilities.com/support/docs/editing-connections/#network) properties on the Viewer side.

## <span id="page-1-1"></span>Internet-ID connection ports

<span id="page-1-2"></span>*Public server*

When you enable *Internet-ID* connection type, the program connects through our company-hosted server by default. Remote Utilities uses a single outbound TCP port 5655 to communicate with our public server. If this port is blocked, the program automatically attempts to use outbound TCP port 443.

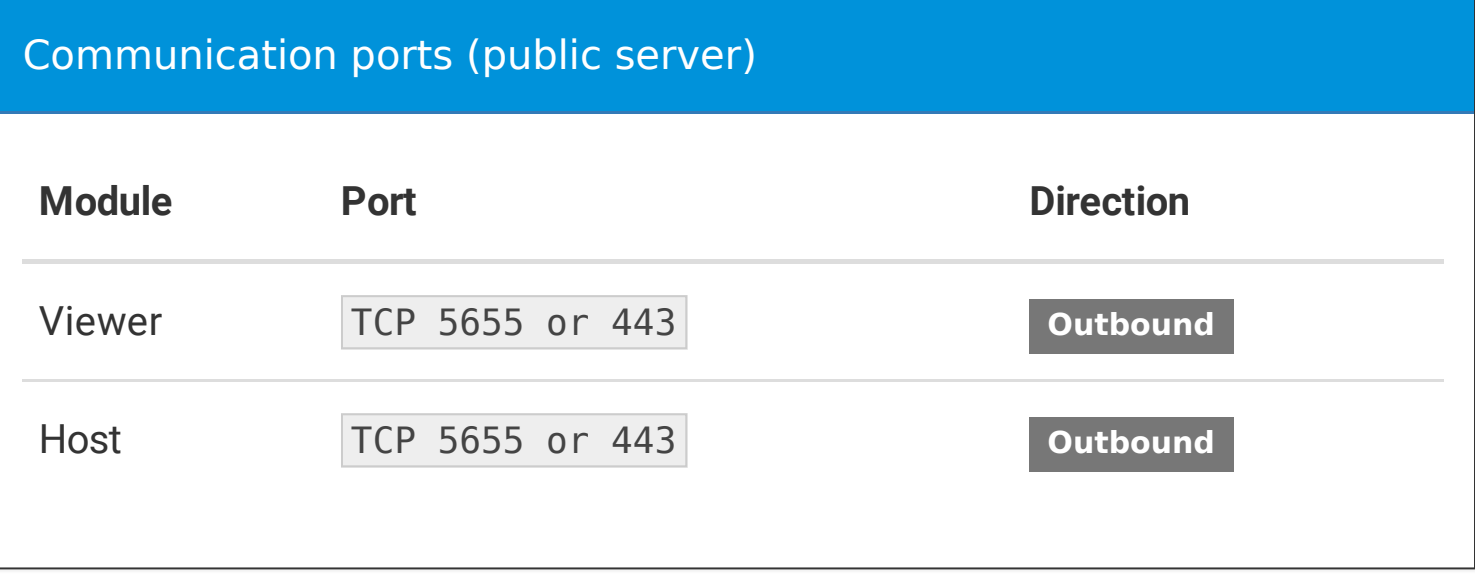

### <span id="page-2-0"></span>*Self-hosted server*

With a bit of configuration you can replace our public server with a self-hosted RU *Server* by which to route your *Internet-ID* connections. This makes your remote support solution completely autonomous and no longer dependent on our company infrastructure.

For information on RU [Server](https://www.remoteutilities.com/support/docs/ports-used-by-ruserver/) ports, see Ports used by RU Server.

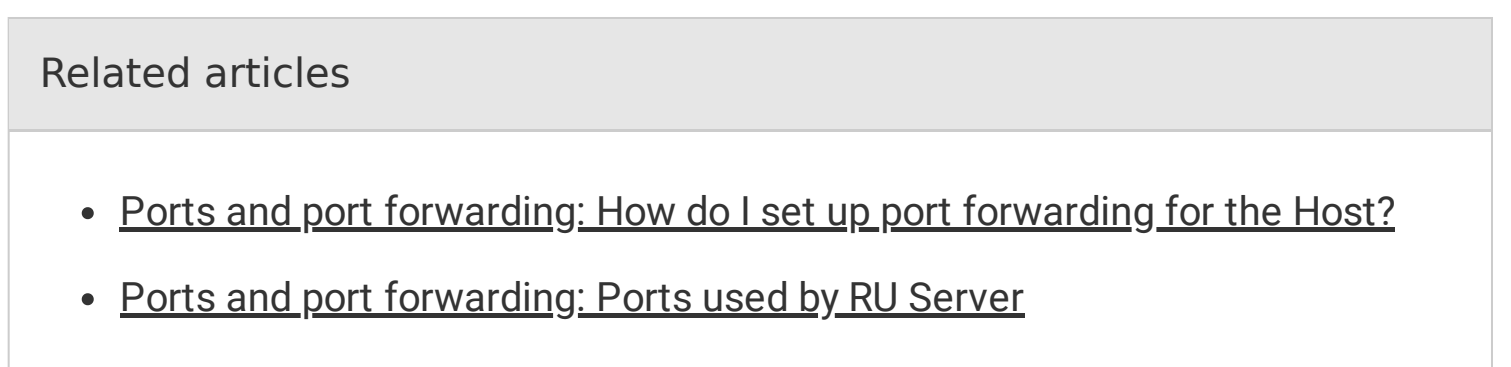

URL: <https://www.remoteutilities.com/support/docs/ports-used-by-remote-utilities/>